## **Important Calendar Dates**

- Go to PeopleSoft Student Portal Home Page
- Click on "Manage Classes"

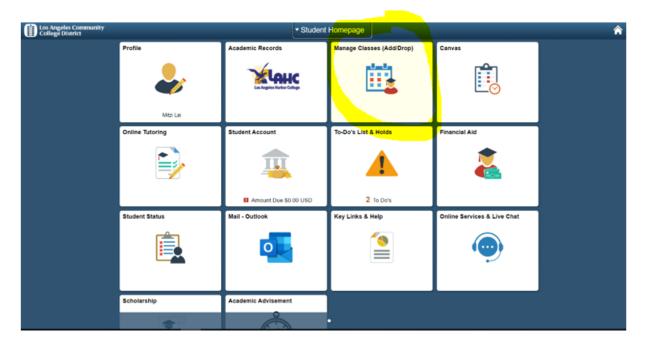

• Click on "Enrollment Information" for calendar dates especially "drop dates"

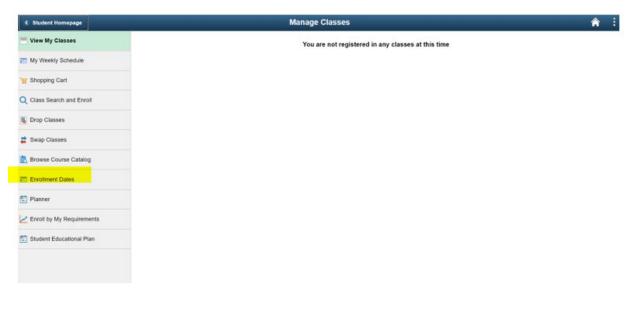

| Student Homepage        |                                                  | Manage Classes                                                        |  |
|-------------------------|--------------------------------------------------|-----------------------------------------------------------------------|--|
| Enrollment Dates        |                                                  |                                                                       |  |
| View My Classes         | Date Information for Summer 2021                 |                                                                       |  |
| My Weekly Schedule      | Term Start / End Date:                           | 06/14/2021 - 08/29/2021                                               |  |
| ישָׁי Shopping Cart     | Your Appointment Start Date/Time:                | 04/28/2021 08:00:00 AM                                                |  |
|                         | Open Enrollment Start Date:                      | 05/10/2021                                                            |  |
| Class Search and Enroll | Your Enrollment Limits                           | 9.00                                                                  |  |
| Drop Classes            | Date Information for Fall 2021                   |                                                                       |  |
|                         | Term Start / End Date:                           | 08/30/2021 - 12/19/2021                                               |  |
| 🛓 Swap Classes          | Your Appointment Start Date/Time:                | 06/11/2021 08:00:00 AM                                                |  |
| arowse Course Catalog   | Open Enrollment Start Date:                      | 06/18/2021                                                            |  |
|                         | Your Enrollment Limits                           | 19.00                                                                 |  |
| Enrollment Dates        |                                                  |                                                                       |  |
| Planner                 | Note that additional class specific dates are lo | cated on the Enrollment Information section of the Class Details page |  |
|                         |                                                  |                                                                       |  |

Z Enroll by My Requirements

菅 Student Educational Plan